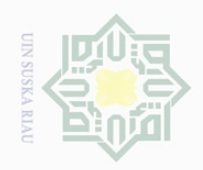

Hak Cipta Dilindungi Undang-Undang

 $\pm$ 

 $|S|$ 

 $\frac{1}{2}$  $\frac{1}{2}$  $\equiv$ 

Dilarang mengutip

sebagian atau seluruh karya tulis ini tanpa mencantumkan dan menyebutkan sumber

 $\mathbb N$ Dilarang mengumumkan dan memperbanyak sebagian atau seluruh karya tulis ini dalam bentuk apapun tanpa izin UIN Suska Riau

 $\overline{10}$ **Sult** if Kasim Riau

#### **CHAPTER III**

#### **RESEARCH METHODOLOGY**

#### **A. Research Design**

 $\frac{C}{Z}$ The design of this research was an experimental study. It was a quasi- $\circ$  $\frac{c}{60}$  experimental research. According to Cresswell (2008, p. 299), this research ka was an experimental research, Cresswell explained that experimental research 刀  $\overline{\omega}$ is testing an idea (practice) to determine whether or not it influences an outcome or dependent series. According to Cohen (2007, p. 275), a quasiexperimental is one where the treatment variable is manipulated but group not equated prior to manipulation of the independent variable, and a research design having some but not entire characteristics of true experiment.

In conducting this research, the researcher took two classes. The first class was used as an experimental group (E) taught by using Question Answer Relationship strategy and the second class was used as a control group (C) taught without using Question Answer Relationship strategy. Both of two classes were given pre-test and post-test, but only the experimental class was treated by using Question Answer Relationship. According to Cresswell (2008, p. 314), in brief, this research is designed as in the following table :

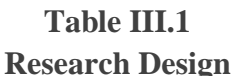

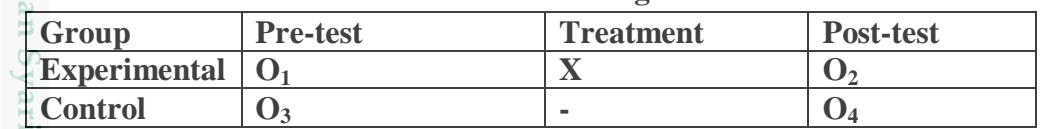

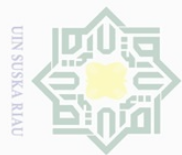

N.

### Dilarang Pengutipan hanya mengutip sebagian atau seluruh karya tulis ini tanpa untuk kepentingan pendidikan, penelitian, penulisan mencantumkan dan menyebutkan sumbel

Hak Cipta Dilindungi Undang-Undang

 $\sigma$ Pengutipan idak merugikan kepentingan yang wajar UllN Suska Riau karya ilmiah, penyusunan laporan, penulisan kritik atau tinjauan suatu masalah

Dilarang mengumumkan dan memperbanyak sebagian atau seluruh karya tulis ini dalam bentuk apapun tanpa izin UIN Suska Riau

Where:

Ξ

 $\overline{\mathbb{C}}$ 

 $\subseteq$ 

 $\subset$ 

Riau

 $\Omega$  **O1** = Pre-test for Experimental Class.

- <sup>**O </sup>O2** =Post-test for experimental Class.</sup>
	- **O3** = Pre-test for Control Class.
- $\subseteq$ **O4** = Post-test for Control Class.

 $\mathbf{X}$  = Treatment by using Question Answer Relationship strategy

#### **B. Time and Location of the Research**

刀 The research was conducted at Senior High School 3 Mandau which is  $\overline{\omega}$ located in Tuanku Tambusai street. This research was started from March-April 2017.

#### **C. Subject and Object of the Research**

The subject of the research was the first year students at Senior High School 3 Mandau, and the object of this research was the effect of using Question Answer Relationship strategy on students' reading comprehension of 5 descriptive text at the first year of Senior High School 3 Mandau.

#### **D. The Population and the Sample of the Research**

The population of this research was the first year students of Senior High School 3 Mandau .The total number of population was 405 students. They were divided into 10 classes. The researcher took two classes as sample by using cluster sampling. According to Gay & Airasian (2002, p. 129), cluster sampling selects based on group not individually, all the members of selected group have similar characteristics. In this research, the researcher took the groups by using lottery. The researcher made the paper roll, and then Kasım

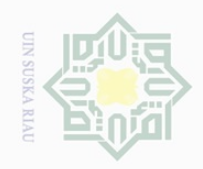

 $\frac{1}{\omega}$  selected it randomly. The class MIPA 1 was for experimental class which  $\frac{1}{2}$ consisted of 40 students and MIPA 2 was for control class which consisted of  $\overline{\omega}$  40 students. So, the total number of sample was 80 students. milik

For being clearer about the population and sample of this research, here is the table:

#### **Table III.2**

#### **The Total Population of the First Year Students of Senior High School 3 Mandau**

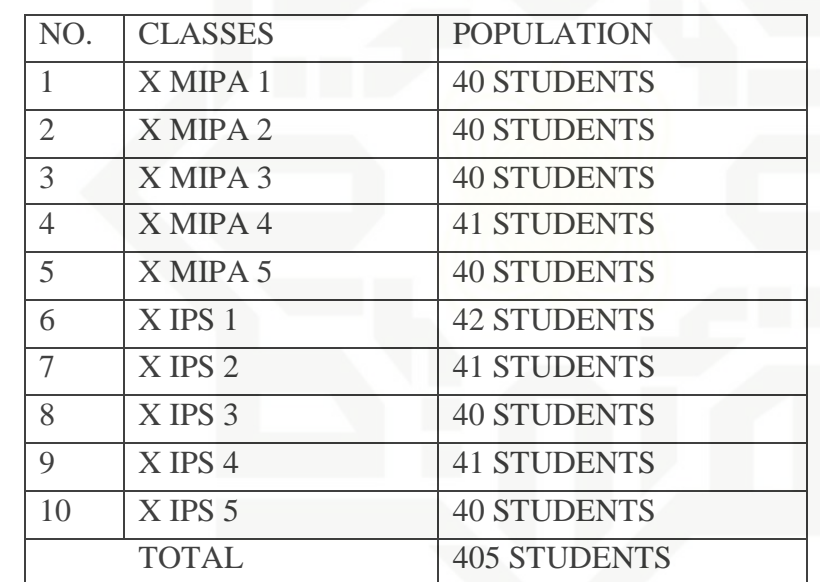

Source: *Curriculum section of State Senior High School 3 Mandau*

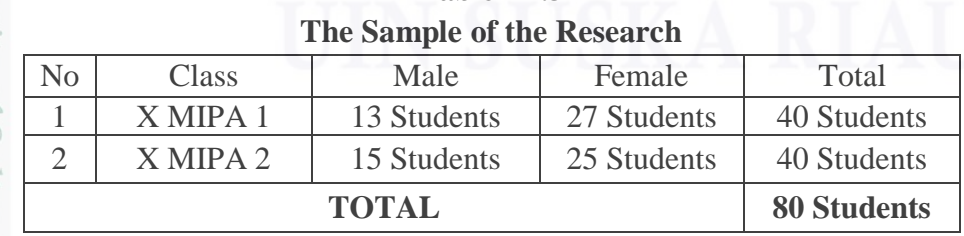

**Table III.3**

# State Islamic University of Sultan Syarif Kasim Riau

Hak Cipta Dilindungi Undang-Undang 

 $\frac{1}{2}$ 

 $\circ$  $\frac{1}{2}$ ka  $\overline{\lambda}$  $\overline{\omega}$  $\subset$ 

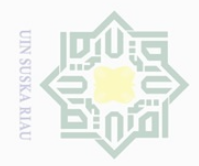

Hak Cipta Dilarang

Dilindungi Undang-Undang

mengutip

## N. Dilarang mengumumkan dan memperbanyak sebagian atau seluruh karya tulis ini dalam bentuk apapun tanpa izin UIN Suska Riau  $\sigma$ Pengutipan hanya Pengutipan tidak merugikan kepentingan yang wajar UIN Suska Riau untuk kepentingan pendidikan, penelitian, penulisan karya ilmiah, penyusunan laporan, penulisan kritik atau tinjauan suatu masalah

sebagian atau seluruh karya tulis ini tanpa mencantumkan dan menyebutkan sumber

#### **E. The Technique of Collection Data**  $\bigcirc$ Collecting data is the most crucial thing in a research. In this research,  $\overline{a}$  $\varpi$ the writer used test in collecting the data. The researcher gave treatment for four meetings and two meetings for collecting the data. The treatment was about teaching reading comprehension by using Question Answer  $\circlearrowright$ Relationship strategy and the instrument was tried out. The type of test was  $\subseteq$  $\omega$ Κã multiple choices that consisted of twenty five items. It was divided into two ㅈ types, pre-test and post-test. Pre-test and post-test were given to both of  $\overline{\omega}$  $\subset$ classes.

1. Pre-test

The test was written test and the type was multiple choice. There were five indicators of reading comprehension; each indicator was represented by five questions, so, the total number of the test was twenty five items. This test was given to both of the classes, control and experiment class-before each class was given the treatment.

2. Post-test

State Islamic University of Sultan Syarif Kasim Riau

The test was written test and the type was multiple choice. There were five indicators of reading comprehension; each indicator was represented by five questions, so, the total number of the test was twenty five items. This test was given to both of the classes, control and experiment class after each class was given the treatment. For further information about the instruction of the text, the writer shows the blueprint of both tests as follows:

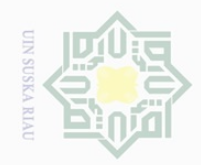

Hak Cipta Dilindungi Undang-Undang

Hak

cipta

millik

 $\subset$ 

 $\overline{\omega}$ Pengutipan hanya untuk kepentingan pendidikan, penelitian, penulisan karya ilmiah, penyusunan laporan, penulisan kritik atau tinjauan suatu masalah

Pengutipan tidak merugikan kepentingan yang wajar UIN Suska Riau

Dilarang mengumumkan dan memperbanyak sebagian atau seluruh karya tulis ini dalam bentuk apapun tanpa izin UIN Suska Riau

## $\mathbb N$  $\overline{\smash{\bigcup}}$

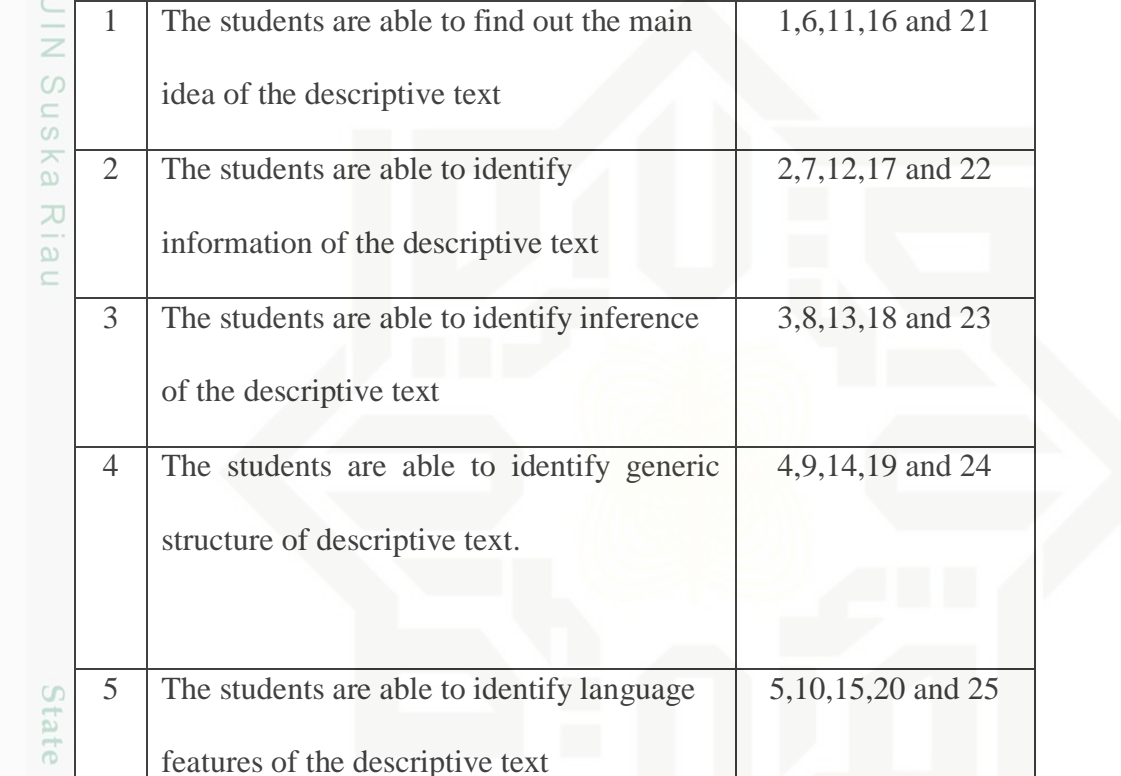

**Table III.4**

**The Blue Print of test**

**No Indicators The number of** 

e Islamic University of Sultan Syarif Kasim Riau After the students did the test, then the researcher took the total score from the result of the reading comprehension test. According to Arikunto (2009, p. 245), the interpretation of students' score is classified as follows:

**question**

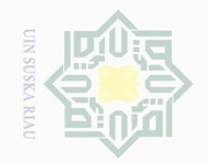

 $\sigma$ 

Dilarang mengutip

Hak Cipta Dilindungi Undang-Undang

 $\pm$ 

 $\overline{\omega}$  $\overline{\frown}$ 

cipta

milik UIN

 $\circ$  $\frac{1}{2}$ ka  $\overline{\lambda}$ 

 $\sim$ 

#### **Table III.5**

#### **The classification of students' score**

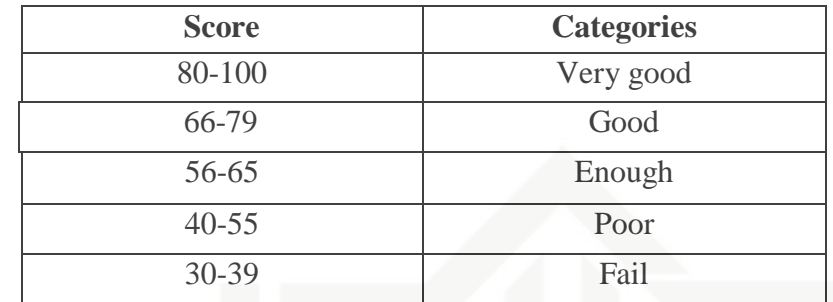

#### **F. Validity and reliability of the instrument**

#### **1. Validity**

Every test should be as valid as the test constructor can make it. The test must aim at providing a true measure of the particular skill in which it is intended to measure. Heaton (1988, p. 159) states that the validity of a test refers to appropriateness of given test or any of its component parts as extent that is measured what it is supposed to measure. The test given to students was considered not too difficult or too easy, often showing the low reliability. Item difficulty was determined as the proposition of correct responses. This was held pertinent to the index difficulty; it was generally expressed as the percentage of the students who answered the question correctly.

The formula of item difficulty (Hartono, 2010, p. 8) is as follows:

$$
P = \frac{\mathrm{B}}{\mathrm{N}}
$$

State Islamic University of Sultan Syarif Kasim Riau

Where :

Pengutipan hanya untuk kepentingan pendidikan, penelitian, penulisan karya ilmiah, penyusunan laporan, penulisan kritik atau tinjauan suatu masalah

sebagian atau seluruh karya tulis ini tanpa mencantumkan dan menyebutkan sumber

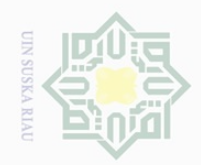

Hak Cipta Dilindungi Undang-Undang

 $\pm$ 

 $\omega$  $\overline{\times}$  $\frac{1}{10}$  $\frac{1}{2}$ 

milik UIN

 $\circ$  $\frac{1}{2}$ ka  $\overline{\lambda}$  $\frac{1}{\omega}$  $\subseteq$ 

State Islamic University of Sultan Syarif Kasim Riau

Dilarang mengutip

N.

- Dilarang mengumumkan dan memperbanyak sebagian atau seluruh karya tulis ini dalam bentuk apapun tanpa izin UIN Suska Riau
- $\overline{\smash{\bigcirc}}$ 
	-
	-
	-
- sebagian atau seluruh karya tulis ini tanpa mencantumkan dan menyebutkan sumber
- Pengutipan hanya untuk kepentingan pendidikan, penelitian, penulisan karya ilmiah, penyusunan laporan, penulisan kritik atau tinjauan suatu masalah
- P : index of difficulty or facility value
- B : the number of correct answer
- N :the number of students taking test

Before the test was given to the sample of this research, the researcher did try out for the test items. The test given to the students was considered not too difficult or not too easy. According to Arikunto (2008, p. 208), the test is accepted if the level of difficulty is between 0.30-0.70. It means that the instrument of the research is called valid if the instrument has been examined from the experience such as tryout. It was determined by finding the difficulty level of each item.

The difficulty level of an item shows how easy or difficult a particular item in a test. The items that did not reach the standard level of difficulty were excluding from the test and they were changed with new items that were appropriate. The standard level of difficulty used was >0.30 and <0.70. It means that an item is accepted if the level of difficulty is between 0.30-0.70, and it is rejected if the level of difficulty is less than 0.30 (the item is too difficult) and over than 0.70 (the item is too easy).

#### **Table III.6**

#### **Index Difficulty Level of Instrument**

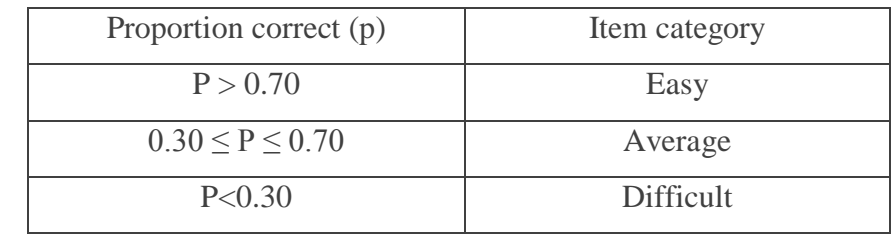

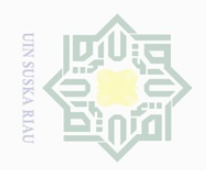

Hak Cipta Dilindungi Undang-Undang

 $\pm$ 

 $\varpi$  $\overline{\frown}$  $\frac{1}{2}$  $\Xi$ 

milik

 $\frac{1}{2}$ 

 $\circ$  $\frac{1}{2}$ ka

State Islamic University

Riau

Dilarang mengutip

karya ilmiah, penyusunan laporan, penulisan kritik atau tinjauan suatu masalah

sebagian atau seluruh karya tulis ini tanpa mencantumkan dan menyebutkan sumber

The facility value under 0.30 is considered difficult and above 0.70 is considered easy. The items categorized in the level of easy or difficult ( $p <$ 0.30 or  $p > 0.70$ ) should be modified. Therefore, the standart value of the proportion of correct is between 0.30 and 0.70. In this research, researcher used item category average with proportion correct (p)  $0.30 \le P \le 0.70$ 

#### **Table III.7**

**The Ability of Students to Find Out Main Idea of Descriptive text**

| ---<br><b>Wariable</b> |                 |      |          |      |      |    |
|------------------------|-----------------|------|----------|------|------|----|
|                        | Multiple Choice |      |          |      |      |    |
| Item no.               |                 |      |          |      |      |    |
| Correct                |                 | 20   |          |      |      | 37 |
| D                      | 0.68            | 0.54 | 0.59     | 0.51 | 0.68 |    |
|                        | .32             | ).46 | $0.41\,$ | 149  | 0.32 |    |

Based on the table III.7, item number 1 obtained the proportion of correct 0.68, item number 6 obtained the proportion of correct 0.54, item number 11 obtained the proportion of correct 0.59, item number 16 obtained the proportion of correct 0.51, item number 21 obtained the proportion of correct 0.68. Based on the standard level of difficulty "p"  $>0.30$  and  $< 0.70$ , it is pointed out that item difficulty level of each item number for finding out the main idea of descriptive text were accepted.

#### **Table III.8**

#### **The Ability of Students to Identify Specific Information of Descriptive text**

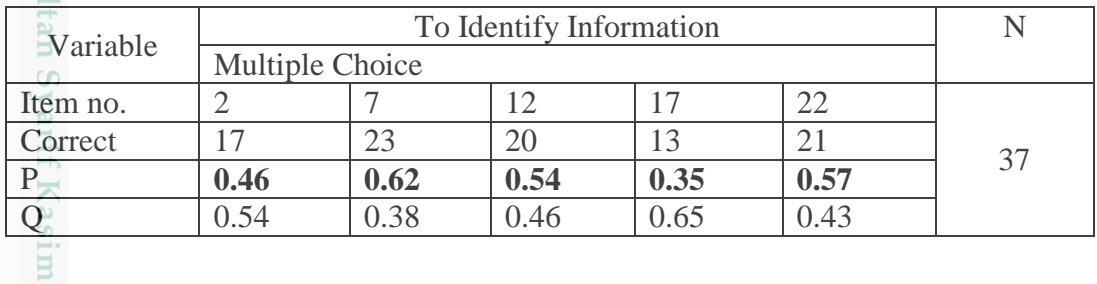

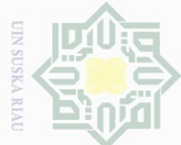

Dilarang mengutip sebagian atau seluruh karya tulis ini tanpa mencantumkan dan menyebutkan sumber

Pengutipan hanya untuk kepentingan pendidikan, penelltlan, penulisan karya ilmiah, penyusunan laporan, penulisan kritik atau tinjauan suatu masalah

Pengutipan tidak merugikan kepentingan yang wajar UIN Suska Riau

 $\omega$  $\overline{\frown}$  $\frac{1}{10}$  $\Xi$ 

milik

 $\frac{1}{2}$ 

 $\circ$  $\frac{1}{2}$ ka  $\overline{\lambda}$  $\overline{\omega}$  $\subseteq$ 

Islamic University of Sultan Syarif Kasim Riau

Based on the table III.8, item number 2 obtained the proportion of correct 0.46, item number 7 obtained the proportion of correct 0.62, item number 12 obtained the proportion of correct 0.54, item number 17 obtained the proportion of correct 0.35, item number 22 obtained the proportion of correct 0.57, Based on the standard level of difficulty "p"  $>0.30$  and  $< 0.70$ , it is pointed out that item difficulty level of each item number for identifying the information of the descriptive text were accepted.

#### **Table III.9**

#### **The Ability of Students to Identify Inference of Descriptive text**

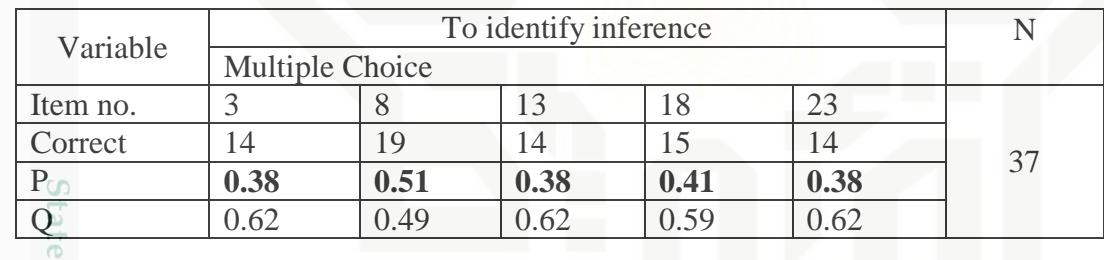

Based on the table III.9, item number 3 gained the proportion of correct 0.38, item number 8 gained the proportion of correct 0.51, item number 13 gained the proportion of correct 0.38, item number 18 gained the proportion of correct 0.41, item number 23 gained the proportion of correct 0.38. Based on the standard level of difficulty "p" >0.30 and <0.70, it is pointed out that item difficulty level of each item number for identifying the inference of descriptive text were accepted.

#### **Table III.10**

## $\sim$ Hak Cipta Di Dilarang mengumumkan dan memperbanyak sebagian atau seluruh karya tulis ini dalam bentuk apapun tanpa izin UIN Suska Riau Dilarang mengutip sebagian atau seluruh karya tulis ini tanpa mencantumkan dan menyebutkan sumber  $\overline{\smash{\bigcup}}$  $\overline{\omega}$ Pengutipan tidak merugikan kepentingan yang wajar UIN Suska Riau

**Sue** 

 $\pm$ 

 $\omega$  $\overline{\times}$  $\bigcirc$ 

S<sub>n</sub> ka  $\overline{\lambda}$  $\frac{1}{\omega}$  $\subset$ 

 $\leq$ 

of Sultan Syarif Kasim Riau

Pengutipan hanya untuk kepentingan pendidikan, penelitian, penulisan karya ilmiah, penyusunan laporan, penulisan kritik atau tinjauan suatu masalah

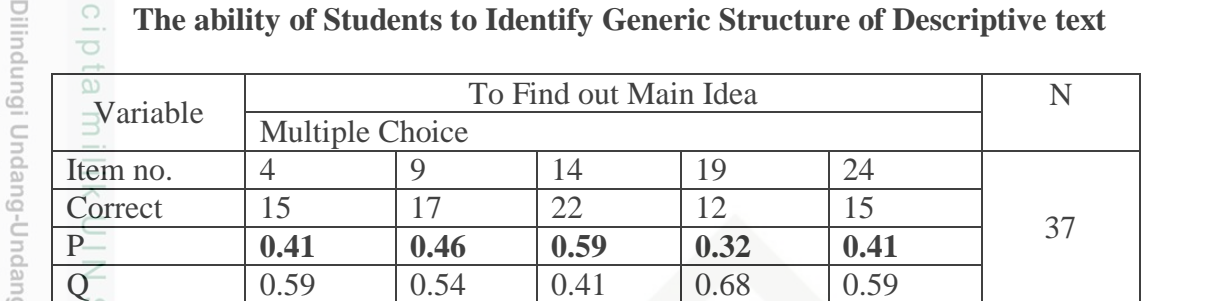

Based on the table III.10, item number 4 got the proportion of correct 0.41, item number 9 got the proportion of correct 0.46, item number 14 got the proportion of correct 0.59, item number 19 got the proportion of correct 0.32, item number 24 got the proportion of correct 0.41, Based on the standard level of difficulty " $p$ " >0.30 and <0.70, it is pointed out that item difficulty level of each item number for identifying the generic structure of descriptive text were accepted.

#### **Table III.11**

**State The ability of Students to Identify Language Features of Descriptive text**  $\frac{1}{5}$ 

| Variable |                 |      |      |      |      |    |
|----------|-----------------|------|------|------|------|----|
|          | Multiple Choice |      |      |      |      |    |
| Item no. |                 |      |      |      |      | 37 |
| Correct  |                 |      | l6   |      |      |    |
|          | $0.41\,$        | 0.54 | 0.43 | 0.49 | 0.59 |    |
|          | .59             | 0.46 | .57  |      | 0.41 |    |

Based on the table III.11, item number 5 obtained the proportion of correct 0.41, item number 10 obtained the proportion of correct 0.54, item number 15 obtained the proportion of correct 0.43, item number 20 obtained the proportion of correct 0.49, item number 25 obtained the

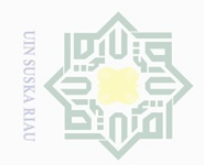

 $\overline{\omega}$  $\overline{\smash{\bigcirc}}$ 

 $\sim$ 

. Dilarang mengumumkan dan memperbanyak sebagian atau seluruh karya tulis ini dalam bentuk apapun tanpa izin UIN Suska Riau

Pengutipan tidak merugikan kepentingan yang wajar UIN Suska Riau

Hak Cipta Dilindungi Undang-Undang

Hak

cipta

milik UIN

SnS

ka  $\overline{\lambda}$  $\frac{1}{2}$  $\subseteq$ 

Dilarang mengutip sebagian atau seluruh karya tulis ini tanpa mencantumkan dan menyebutkan sumber

Pengutipan hanya untuk kepentingan pendidikan, penelitian, penulisan karya ilmiah, penyusunan laporan, penulisan kritik atau tinjauan suatu masalah

State Islamic University of Sultan Syarif Kasim Riau

proportion of correct 0.59, Based on the standard level of difficulty "p"  $>0.30$  and  $<0.70$ , it is pointed out that item difficulty level of each item number for identifying the language features of descriptive text were accepted.

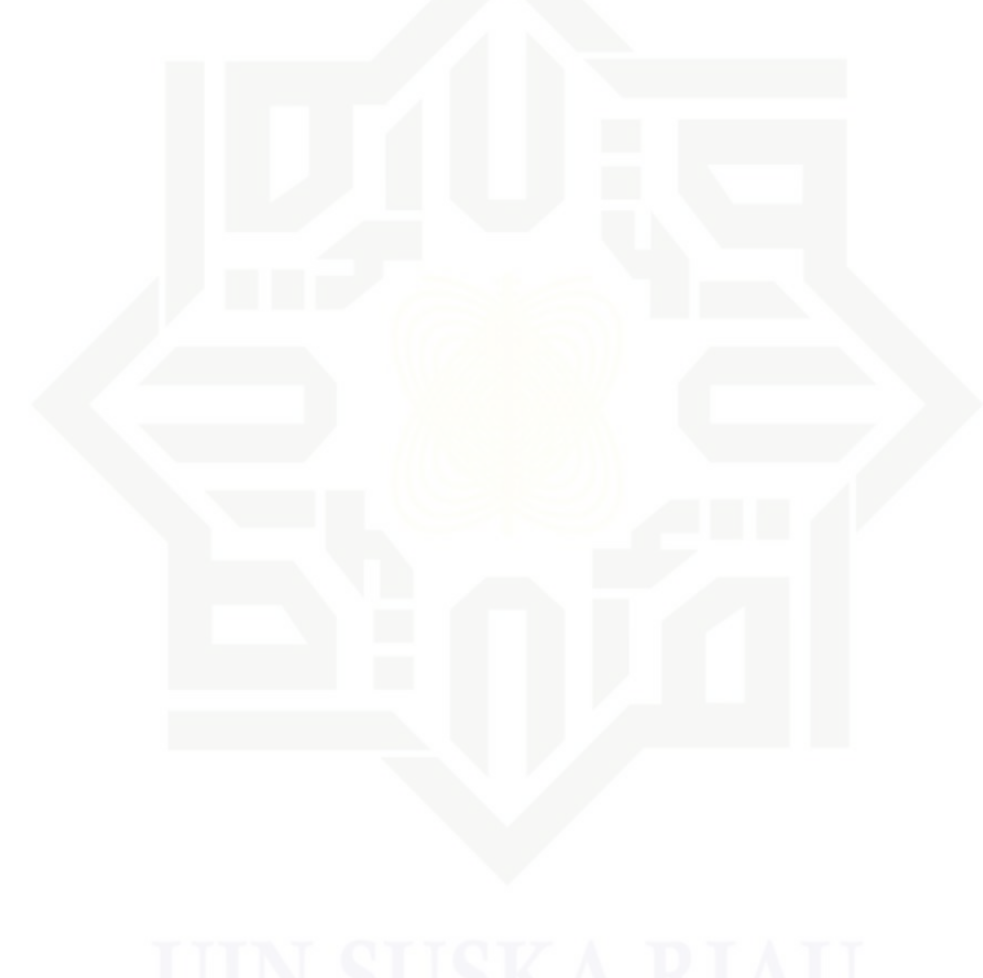

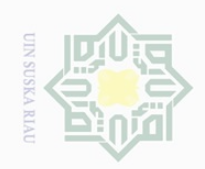

# Hak Cipta Dilindungi Undang-Undang

Hak cipta

Z

Oldle Islami

Dilarang mengutip sebagian atau seluruh karya tulis ini tanpa mencantumkan dan menyebutkan sumber

 $\overline{\omega}$ . Pengutipan hanya untuk kepentingan pendidikan, penelitian, penulisan karya ilmiah, penyusunan laporan, penulisan kritik atau tinjauan suatu masalah.

b. Pengutipan tidak merugikan kepentingan yang wajar UIN Suska Riau

2. Dilarang mengumumkan dan memperbanyak sebagian atau seluruh karya tulis ini dalam bentuk apapun tanpa izin UIN Suska Riau

### **Table III.12 Validity test** Question no Score Result

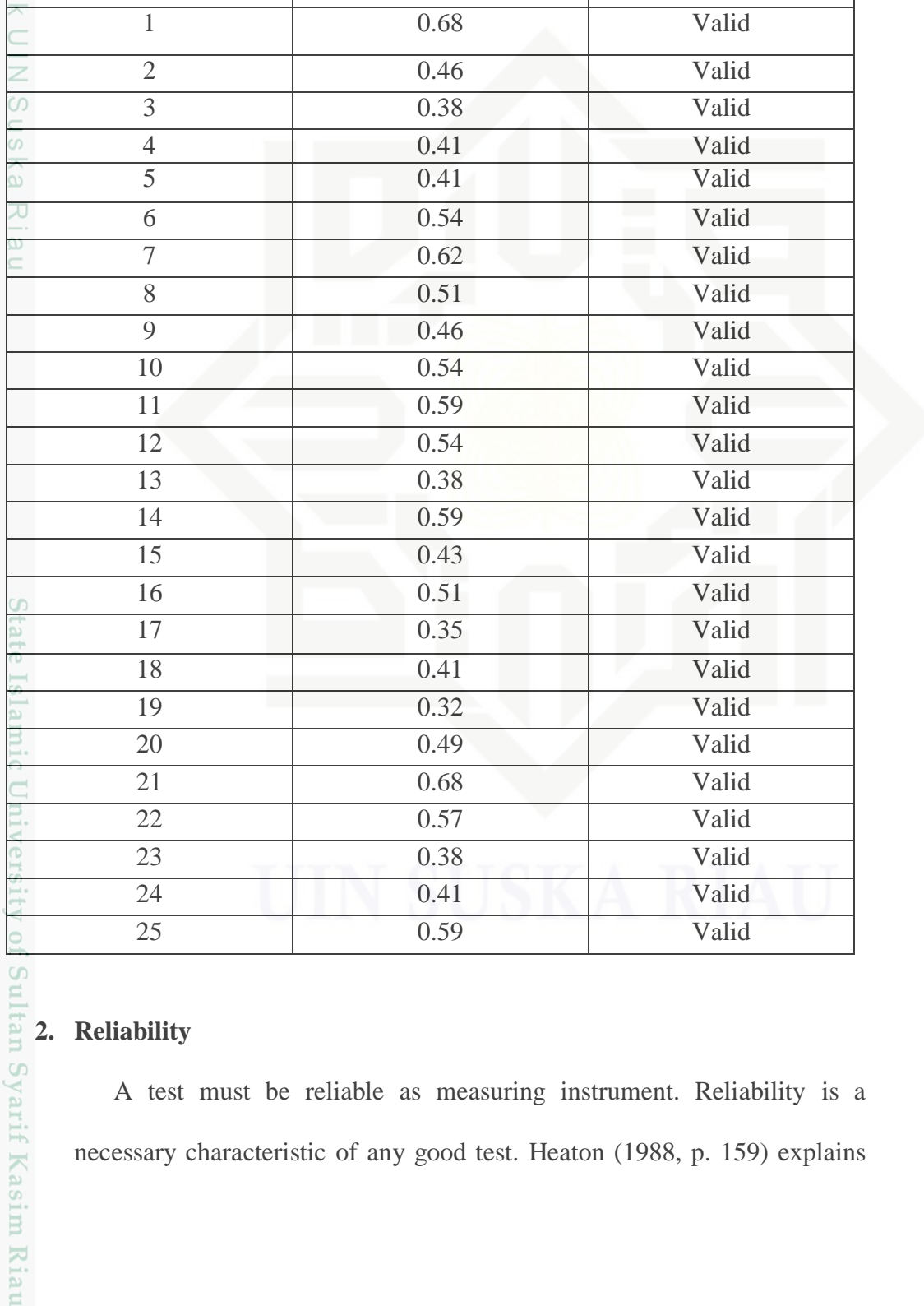

#### **2. Reliability**

A test must be reliable as measuring instrument. Reliability is a necessary characteristic of any good test. Heaton (1988, p. 159) explains

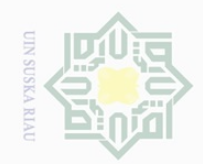

Hak Cipta Dilindungi Undang-Undang

 $\frac{1}{2}$ 

 $\overline{\frown}$  $\frac{1}{2}$  $\Xi$ 

milik

 $\frac{1}{2}$ 

sn<sub>S</sub>

ka  $\overline{\lambda}$  $\frac{\partial}{\partial x}$  $\subseteq$ 

 $\sim$ 

Pengutipan hanya untuk kepentingan pendidikan, penelitian, penulisan karya ilmiah, penyusunan laporan, penulisan kritik atau tinjauan suatu masalah

Dilarang mengutip sebagian atau seluruh karya tulis ini tanpa mencantumkan dan menyebutkan sumber

that reliability is of primary importance in the use of public achievement, proficiency and classroom tests. The mean and standard deviation of the test must be known for obtaining the reliability of the test. According to Siregar (2013, p. 111), to know the reliability of the test given, the researcher used the formula KR-21 formula as follows:

$$
rii = \left(\frac{k}{k-1}\right)\left(1 - \frac{X(k-X)}{k.Vt}\right)
$$

Where:

- r*ii* : Reliability of the instrument
- k : Total of questions
- $V_t$ : Total of variance
- X : The mean score

Firstly, the researcher calculated the total of variance :

$$
Vt = \sum_{n=1}^{\frac{(x-1)}{n}}
$$

X1 : Total of score

- X : Mean score
- n : Total of respondents

$$
Vt = \frac{x(1-X)}{n-1}
$$

$$
Vt = \frac{(448-12.11)}{37-1}
$$

 $Vt = 12.11$ 

State Islamic University of Sultan Syarif Kasim Riau

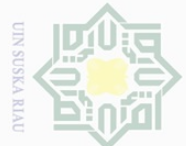

 $\mathbb{N}$ 

Hak Cipta Dilindungi Undang-Undang

 $\equiv$ 

 $\omega$  $\overline{\frown}$  $\frac{1}{2}$  $\Xi$ 

milik UIN

 $\circ$  $\frac{1}{2}$ ka  $\overline{\lambda}$  $\overline{\omega}$  $\subset$ 

State Islamic Univers

 $\overline{\omega}$ Pengutipan hanya untuk kepentingan pendidikan, penelitian, penulisan karya ilmiah, penyusunan laporan, penulisan kritik atau tinjauan suatu masalah

 $\overline{\cup}$ Pengutipan tidak merugikan kepentingan yang wajar UIN Suska Riau

Dilarang mengumumkan dan memperbanyak sebagian atau seluruh karya tulis ini dalam bentuk apapun tanpa izin UIN Suska Riau

Total of variance was 12.11, and then the researcher calculated the reliability.

$$
rii = \left(\frac{k}{k-1}\right) \left(1 - \frac{X(k-X)}{k.Vt}\right)
$$
  
\n
$$
rii = \left(\frac{25}{25-1}\right) \left(1 - \frac{12.11(25-12.11)}{25.12.11}\right)
$$
  
\n
$$
rii = \left(\frac{25}{24}\right) \left(1 - \frac{12.11(12.89)}{302.75}\right)
$$
  
\n
$$
rii = 1.04 \left(1 - \frac{156.0979}{302.75}\right)
$$
  
\n
$$
rii = 1.04(1 - 0.52)
$$
  
\n
$$
rii = (1.04)(0.48)
$$
  
\n
$$
rii = 0.5
$$

The standard reliability was considered as follows (Heaton, 1980, p. 159):

 $0.00 - 0.20$  =Reliability is low  $0.21 - 0.40$  = Reliability is sufficient  $0.41 - 0.70$  = Reliability is high  $0.70 - 1.00 =$  Reliability is very high

Based on the result above, the reliability value was 0.5 categorized into high category.

#### **G. The Normality and Homogeneity Test**

## **1. The Normality of the Test** ultan Syarif Kasim Riau

In order to know whether the data has normal distribution or not, the researcher used Kolmogorof-Smirnov method as the formula to analyze the data. In this research, the researcher analyzed the data by using SPSS

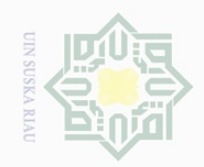

Pengutipan hanya

untuk kepentingan pendidikan,

Hak Cipta Dilindungi Undang-Undang

 $\equiv$ 

 $\overline{\omega}$  $\overline{\times}$  $\frac{1}{2}$  $\Xi$ 

milik

 $\frac{C}{Z}$ 

 $\circ$  $\frac{1}{2}$ ka  $\overline{\lambda}$  $\overline{\omega}$  $\subset$ 

State

Dilarang mengutip

sebagian atau seluruh karya tulis ini tanpa mencantumkan dan menyebutkan sumber

penelitian, penulisan

karya ilmiah, penyusunan laporan, penulisan kritik atau tinjauan suatu masalah

54

(Statistical Product and Service Solutions) 16.0 version program.The SPSS result for Kolmogorov-Smirnov Z test would be interpreted as follows:  $p$ -value (Sig.)  $> 0.05$  = the data is in normal distribution  $p$ -value (Sig.)  $< 0.05$  = the data is not in normal distribution The result of normality of post test score in experiment and control class was computed by using SPSS version 16.0. It is presented in the following table:

#### **Table III.13 Tests of Normality**

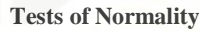

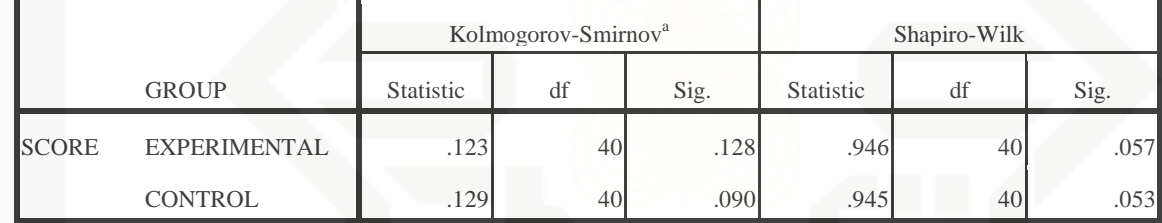

a. Lilliefors Significance Correction

Based on the data above at significance kolmogorof-smirnov experimental class got 0.128 and control class got 0.090. The probability was higher than 0.05. It means that the population has normal distribution or Ho is accepted.

## Islamic University of Sultan Syarif Kasim Riau **2. The Homogeneity of the test**

The homogeneity test was used to measure whether the data are correlate from true population or not. Data homogeneity of variance test was calculated by using SPSS version 16.0. The SPSS result for Levene test is interpreted as follows:

 $p$ -value (Sig.) >  $0.05$  = the data is homogeneous

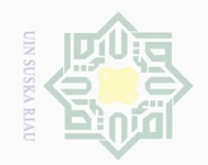

N.

Dilarang mengutip  $\omega$ Pengutipan hanya sebagian atau seluruh karya tulis ini tanpa mencantumkan dan menyebutkan sumber untuk kepentingan pendidikan, penelitian, penulisan

Pengutipan tidak merugikan kepentingan yang wajar UIN Suska Riau karya ilmiah, penyusunan laporan, penulisan kritik atau tinjauan suatu masalah

 $\sigma$ 

Hak Cipta Dilindungi Undang-Undang

 $\pm$ 

 $\omega$  $\overline{\times}$  $\frac{1}{2}$  $\Xi$ 

milik

 $\frac{1}{2}$ 

 $\circ$  $\frac{1}{2}$ ka

 $\overline{\lambda}$  $\overline{\omega}$  $\subset$ 

 $p$ -value (Sig.) <  $0.05$  = the data is not homogeneous

The result of homogeneity test of post-test data or Levene test which was computed by using SPSS version 16.0 is presented in the following table:

#### **Table III.14 Test of Homogeneity of Variances**

**Test of Homogeneity of Variances**

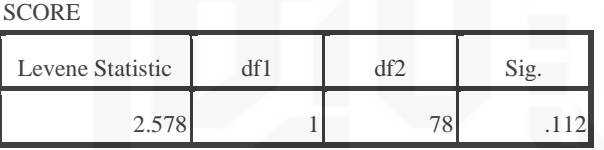

To find out the homogeneity of the test, the writer used SPSS 16. Referring to the table above, it was found that sig was 0.112> 0.05 (5%). In conclusion, the data of test is homogenous.

#### **H. The technique of Data Analysis**

In analyzing the data, the researcher used score of pre-test and post-test of the experimental and control class. The researcher used pre-test and posttest in the classroom and reading assessed based on school's reading assessment. SPSS 16.0 is software that was used to analyze the data. In this research, the researcher used Independent sample T-test formula which means a statistic test used to find out whether there is a significant difference or there is no significant different between two or more variables (Hartono 2015, p. yarif Kasim Riau 178).

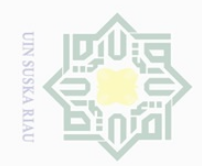

 $\omega$  $\sigma$ 

Pengutipan hanya untuk kepentingan pendidikan,

Hak Cipta Dilindungi Undang-Undang

 $\equiv$ 

 $\omega$  $\overline{\times}$  $\overline{\Omega}$  $\overline{\circ}$  $\frac{1}{2}$ 

Millim

 $\circ$  $\frac{1}{2}$ ka  $\overline{\lambda}$  $\overline{\omega}$  $\subseteq$ 

Dilarang mengutip

N.

The data of the research was analyzed by using T-test formula. T-test was obtained by considering the degree of freedom:

 $(df) = (N1+N2) - 2.$ 

Therefore, in calculating the effect size for independent sample t-test,

 $\frac{1}{N}$ the writer used the following formula:

**Eta Square** 
$$
(\eta^2)
$$
  
\n
$$
\eta^2 = \frac{t^2}{t^2 + (n_1 + n_2 - 2)}
$$
\n
$$
\eta^2 = \frac{t^2}{t^2 + (n_1 + n_2 - 2)}
$$

Where:

 $t =$  the value will be found

 $n =$  number of students

In order to interprete the eta squared values, the guideline quoted from

Cohen (1988) in Julie Pallant (2001, p. 184) can be read as follows:

**Table III.15 Interpretation of Eta Squared for Effect Size**

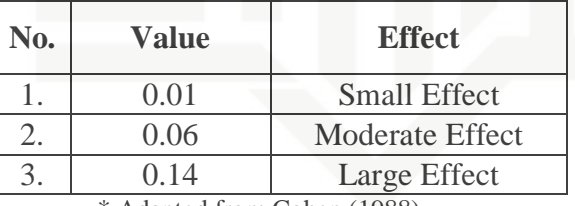

\* Adapted from Cohen (1988)

Statistically the hypotheses are:

 $Ha = to > t$ -table

 $Ho = to < t$ -table

Criteria for hypothesis:

sebagian atau seluruh karya tulis ini tanpa mencantumkan dan menyebutkan sumber

penelitian, penulisan

karya ilmiah, penyusunan laporan, penulisan kritik atau tinjauan suatu masalah

State Islamic University of Sultan Syarif Kasim Riau

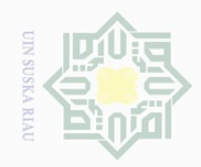

Hak Cipta Dilindungi Undang-Undang

 $\frac{1}{2}$ 

 $\overline{\wedge}$ 

cipta

mill k

 $\frac{1}{2}$ 

sn<sub>S</sub>

ika.

Ria  $\subseteq$ 

State Islamic University of Sultan Syarif Kasim Riau

 $\mathbb N$ 

 $\bigcirc$ Pengutipan tidak merugikan kepentingan yang wajar UIN Suska Riau Pengutipan hanya untuk kepentingan pendidikan, penelitian, penulisan karya ilmiah, penyusunan laporan, penulisan kritik atau tinjauan suatu masalah

Dilarang mengumumkan dan memperbanyak sebagian atau seluruh karya tulis ini dalam bentuk apapun tanpa izin UIN Suska Riau

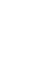

a. H<sub>a</sub> is accepted if  $t_0 > t_{table}$  or there is a significant effect of using Question

b. H<sub>o</sub> is accepted if  $t_o < t_{\text{table}}$  or there is no significant effect of using Question

Answer Relationship on students' reading comprehension of descriptive

text at Senior High School 3 Mandau.

text at Senior High School 3 Mandau.

Answer Relationship on students' reading comprehension of descriptive

57